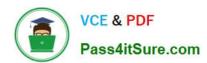

## 1Z0-1045-22<sup>Q&As</sup>

Oracle Warehouse Management Cloud 2022 Implementation Professional

### Pass Oracle 1Z0-1045-22 Exam with 100% Guarantee

Free Download Real Questions & Answers PDF and VCE file from:

https://www.pass4itsure.com/1z0-1045-22.html

100% Passing Guarantee 100% Money Back Assurance

Following Questions and Answers are all new published by Oracle
Official Exam Center

- Instant Download After Purchase
- 100% Money Back Guarantee
- 365 Days Free Update
- 800,000+ Satisfied Customers

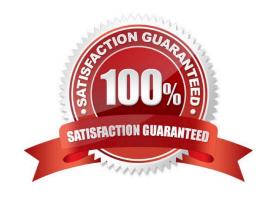

2024 Latest pass4itsure 1Z0-1045-22 PDF and VCE dumps Download

#### **QUESTION 1**

Which two packing transactions do not require you to open up an IB LPN (Everything will go in the box)? (Choose two.)

- A. Pick Cart Transaction
- B. Distribution Transaction
- C. PackNC Transaction
- D. PackLPN Transaction

Correct Answer: AD

#### **QUESTION 2**

Identify three valid statements related to IB Sorting. (Choose three.)

- A. IB Sorting can be done by Manual and System driven method
- B. IB Sorting is done after Putaway
- C. IB Sorting will group SKUs with different Putaway type and build in a single pallet
- D. IB Sorting is done before Putaway
- E. IB Sorting is done based on Putaway Priority.

Correct Answer: ACE

#### **QUESTION 3**

Identify two correct statements about ASN creation. (Choose two.)

- A. The ASN number can be system generated or manually entered.
- B. Oracle WMS Cloud allows creation of a single/multiple ASN from a PO.
- C. Oracle WMS Cloud only allows creation of a single ASN from a PO.
- D. The ASN number is always auto-generated from a sequence number.

Correct Answer: AB

#### **QUESTION 4**

You are performing the Split IB LPNs RF transaction and seeing an error message: Shipment Verification

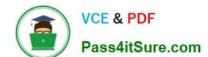

2024 Latest pass4itsure 1Z0-1045-22 PDF and VCE dumps Download

status mismatch.

Which three are valid? (Choose three.)

- A. The from-IBLPN and the to-IBLPN might be received against two different ASNs respectively.
- B. This error message will disappear if the RF screen parameter required-validations is set up as No Validation.
- C. This error message will disappear if the RF screen parameter split-uom is left bank.
- D. If the to-IBLPN is received via the Recv Shipment RF transaction, the from-IBLPN might be from the Create RF transaction.
- E. The from-IBLPN and the to-IBLPN might be received against the same ASN.

Correct Answer: BCE

#### **QUESTION 5**

You are creating a standard report for a client to display LPN Numbers (for multi-SKU LPNs) and their associated items. The two data fields you have in your report are LPN Number and Item Code. Identify what controls need to be set to create a sub-total for the number of items for each LPN.

- A. Set the Summary Function for item to "Count" and check the Summarize By box for LPN.
- B. Set the Summary Function for item to "Total" and check the Group By box for LPN.
- C. Set the Summary Function for LPN to "Count" and check the Summarize By box for Item.
- D. Set the Summary Function for LPN to "Total" and check the Group By box for item.

Correct Answer: A

#### **QUESTION 6**

Your warehouse is divided into two large areas, Area A and Area B, which store different products. You have set up your wave to allocate inventory from only Area A, but when the wave is run, both Area A and area B have allocated items.

What caused the issue?

- A. In the Allocation Mode, "Restrict Allocation Zone" was not specified.
- B. In the Allocation Mode, "Restrict Allocation Zone" was set to Area B.
- C. Allocation zone was not specified in the task selection criteria.
- D. Allocation zone was not specified in the shipping order.

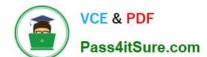

2024 Latest pass4itsure 1Z0-1045-22 PDF and VCE dumps Download

E. The locations in Area A have excessive cycle count tasks against them.

Correct Answer: C

#### **QUESTION 7**

Which three configurations are required to sort the SKU A and B while receiving? (Choose three.)

- A. An IB Shipment Type should be created to receive Purchase Order with sort SKUs.
- B. Use Custom Field in Vendor UI to map the item that needs to be sorted.
- C. Break Rule with Criteria needs to be set for the Sorting Rule.
- D. Receive Station Location for Sorting should be created and mapped with the Sorting Rule.
- E. Putaway Type should be configured for the SKU.
- F. The Locations Size type should be defined for each Receive Station Location.

Correct Answer: ABE

#### **QUESTION 8**

In which two ways can you execute the detail cycle count of LPN Detail by sku scan? (Choose two.)

- A. using "Cycle Cnt" screen with screen parameter content-count set to "sku-scan"
- B. using "Cycle count for LPN deffered/immediate updates" with screen parameter sku scan mode set to "By Sku Scan"
- C. using "Resv Nbr Cnt" screen and with screen parameter content-count set to "sku-scan"
- D. using "Cycle Cnt" screen with screen parameter content-count set to "Null"

Correct Answer: BD

#### **QUESTION 9**

What happens behind the flag Only deallocate on Short in the order type screen?

- A. The Order Type has no impact on the Picking Process.
- B. When the parameter is set to YES, during short pick, the system will put the order hold status until more inventory is available.
- C. When the parameter is set to Yes, then only the shorted quantity will get deallocated form the order.
- D. When the parameter is set to No, the shorted quantity on the order remains in the "allocated" status.
- E. When the parameter is set to Yes, the short pick will cancel the shorted order line automatically and inventory adjustment will be generated for the item.

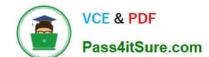

2024 Latest pass4itsure 1Z0-1045-22 PDF and VCE dumps Download

Correct Answer: E

Reference: https://learn.oracle.com/ords/launchpad/learn?page=picking-modesandcontext=0:44208:44214

#### **QUESTION 10**

The customer wants to change the items and quantities on an existing order in the WMS Cloud. Identify the method they can use to achieve this.

- A. The customer may send a "Cancel Order" transaction via integration just before the order is shipped.
- B. The customer may send a replacement order by sending a new order and referencing the original order in the "Order Number to Replace" field prior to shipping of the original order.
- C. Once the order is Shipped Confirmed, the customer may adjust the items and quantities via their maps.
- D. The customer may change the items on the Order in the UI at any order status.
- E. The order cannot be changed and must be processes as is.

Correct Answer: B

#### **QUESTION 11**

Identify two correct statements about the type of receiving supported by Oracle WMS Cloud. (Choose two.)

- A. Oracle WMS Cloud does not allow assigning multiple ASNs to a load.
- B. Receive by ASN (RF-Text: Recv LPN Shipment) allows receiving multiple ASNs.
- C. If the trailer contains multiple ASNs, IB Loads can be used to consolidate then into a single record.
- D. Receive by load (RF-Text: Recv LPN Load) allows receiving multiple ASNs.

Correct Answer: BC

#### **QUESTION 12**

Your client wants to create an Advanced Shipment Notification (ASN) automatically after a Purchase Order

(PO) is created in the system.

What step should they perform?

- A. The user needs to go to the Purchase Order Screen UI and select the "Create IB Shipment" check box
- B. Update the Company Parameter CREATE\_ASN\_FOR\_EACH\_PO to Yes on the Company Parameter UI screen
- C. When interfacing the PO, the "create\_asn" check box needs to be selected every time

# VCE & PDF Pass4itSure.com

#### https://www.pass4itsure.com/1z0-1045-22.html

2024 Latest pass4itsure 1Z0-1045-22 PDF and VCE dumps Download

D. When interfacing the shipment, the PO number should be specified

Correct Answer: B

#### **QUESTION 13**

When creating an Appointment, which three "Matching value type" selections can be used to create the Appointment? (Choose three.)

- A. License Plane Nbr
- B. Load Nbr
- C. Dock Door
- D. PO Number
- E. Advance Shipment Notification
- F. Trailer Nbr

Correct Answer: BCD

#### **QUESTION 14**

Consider that in your company you are handling lot number tracking of items. Which two statements are true regarding lot management? (Choose two.)

- A. Once can allocate the Inventory against the lot number during waving against an Outbound Order.
- B. After performing the Putaway of an IB LPN, which is having the lot number, the lot number will not be transferred to the Active location.
- C. A received IBLPN can have multiple lot number-tracked SKUs with different lot number inventory at any point of time.
- D. A batch number in the Batch Management UI has to be always linked to an expiry date.

Correct Answer: AD

#### **QUESTION 15**

Your company\\'s count process has two levels: First, at the end of each quarter, the operators will need to get a list of all the LPN numbers in every location via cycle count. Second, at the end of each month, the operators will do a spot check for any 100 LPNs and count their content information, and to save time, they will scan each item only once and enter the total quantity of the item marked on the inner package inside an LPN. Your company has reserve locations only for storage and you\\'re doing the WMS Cloud configuration for the operators.

Which two tasks should you complete? (Choose two.)

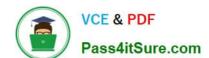

2024 Latest pass4itsure 1Z0-1045-22 PDF and VCE dumps Download

- A. Create a Cycle Cnt RF screen for the operators to use, and leave the content-count RF parameter blank.
- B. Create a Resv Nbr Cnt RF screen for the operators to use.
- C. Enable the Recount Location Detail cc\_trigger.
- D. Create a Cycle Cnt RF screen for the operators to use, and set the content-count RF parameter to By Sku Qty.
- E. Create a Cycle count for LPN deferred/immediate updates RF screen for the operators to use, and set the sku-scan-mode RF parameter to By Qty Scan.

Correct Answer: BE

<u>Latest 1Z0-1045-22 Dumps</u> <u>1Z0-1045-22 VCE Dumps</u> <u>1Z0-1045-22 Practice Test</u>